# **SLR-T – 1**

#### --

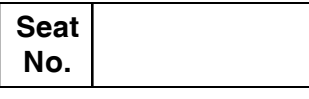

### **P.G.D.C.A. (Semester – I) Examination, 2015 FUNDAMENTALS OF COMPUTER AND INFORMATION TECHNOLOGY (Paper – 1)**

Day and Date: Wednesday, 15-4-2015 Total Marks : 70 Time : 11.00 a.m. to 2.00 p.m.

*Instructions : 1) Q. 1 and Q. 7 are compulsory.*

- *2) Attempt any two questions from Q. No. 2, 3 and 4.*
- *3) Attempt any one question from Q. No. 5 and 6.*
- *4) Figures to the right indicate full marks.*

#### 1. Choose the single correct alternative : **14**

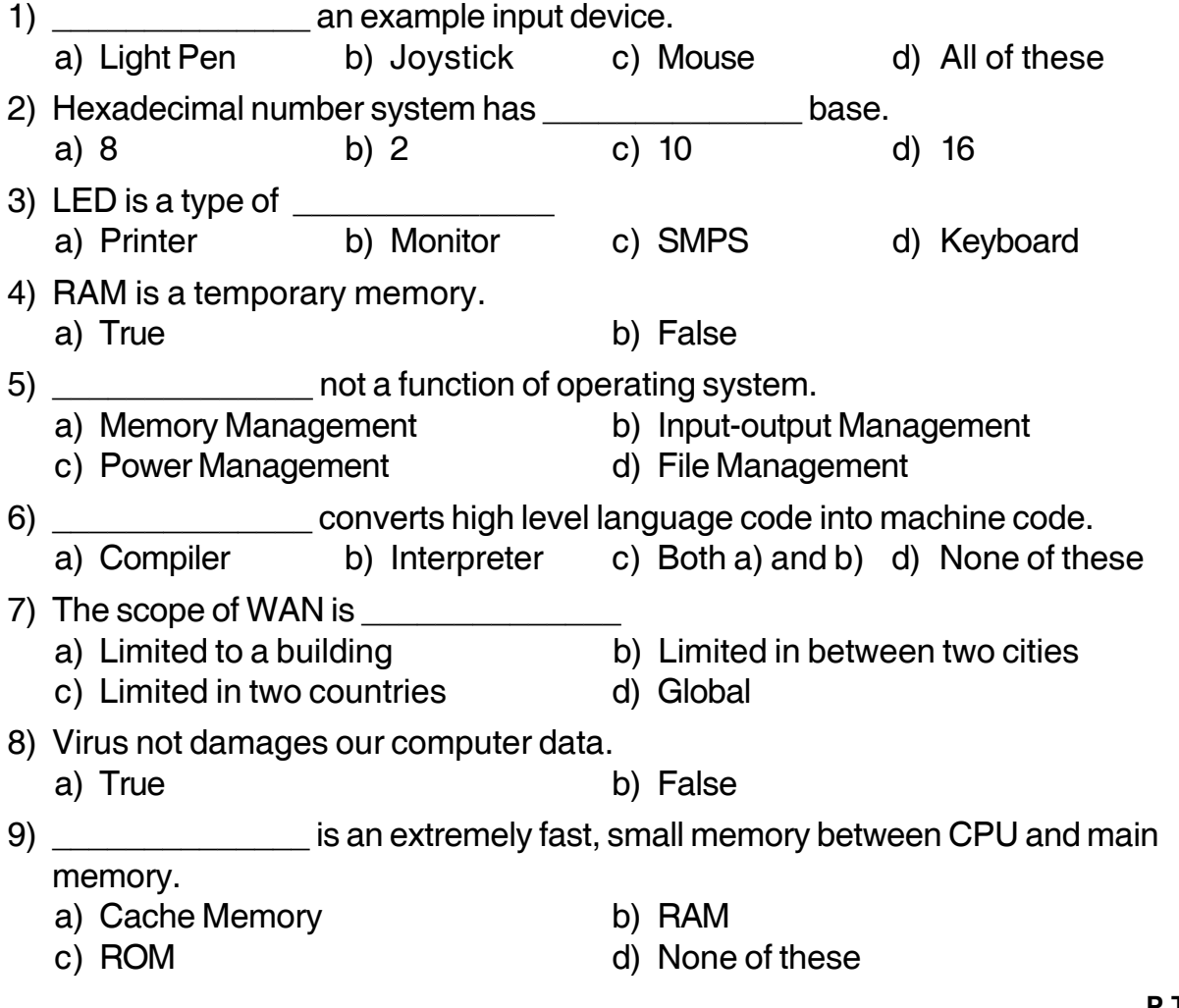

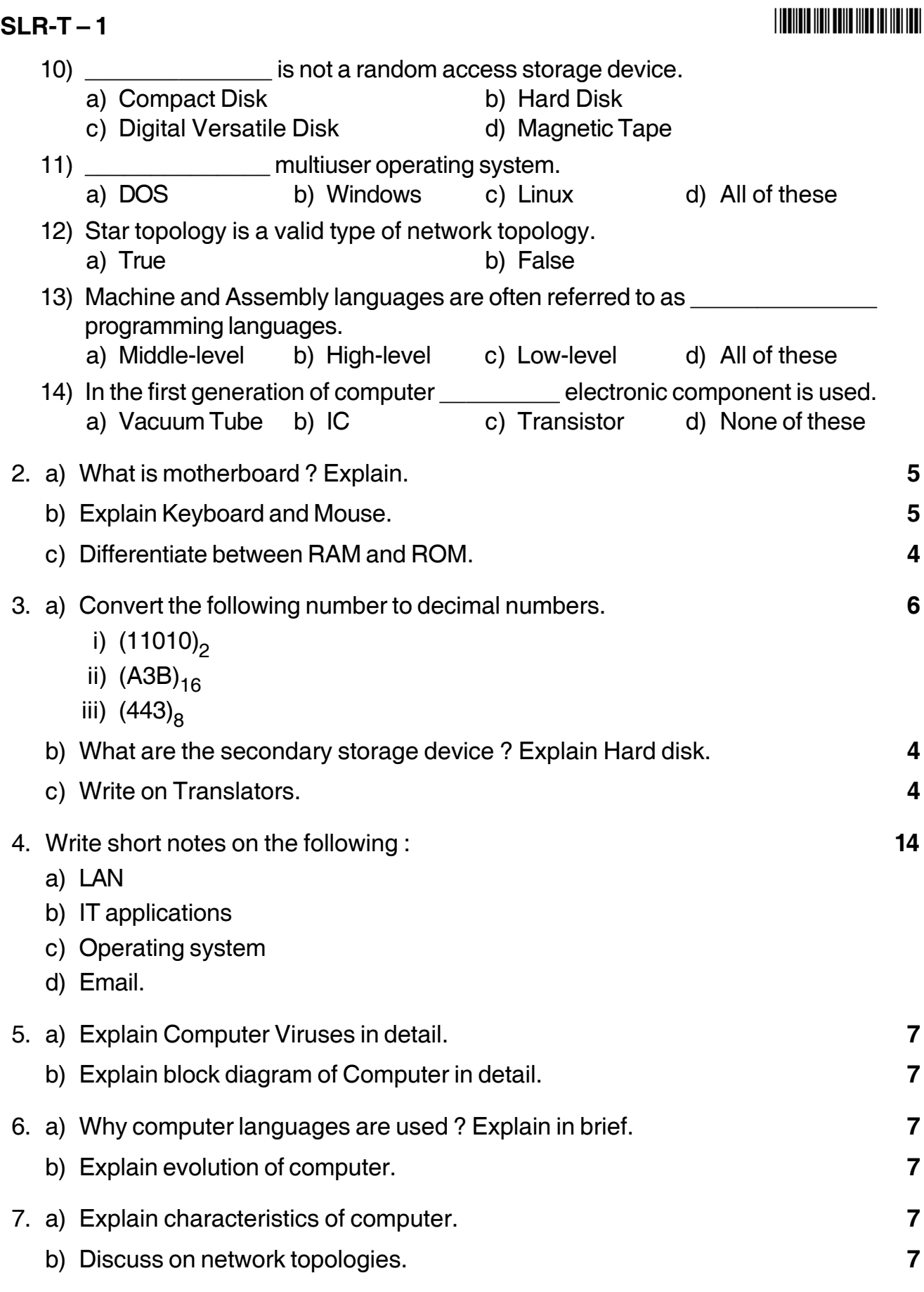

# **SLR-T – 2**

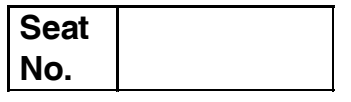

### **PGDCA (Semester – I) Examination, 2015 INTRODUCTION TO A/C PACKAGE AND MS-OFFICE (Paper – II)**

Day and Date: Thursday, 16-4-2015 May and Date: 7hursday, 16-4-2015 Time : 11.00 a.m. to 2.00 p.m.

*Instructions : 1) Q. 1 and Q. 7 are compulsory.*

- *2) Solve any two questions from Q. No. 2, 3 and 4.*
- *3) Solve any one question between Q. 5 and Q. 6.*
- *4) Figures to the right indicate full marks.*

#### 1. A) Choose the single correct alternative : **8**

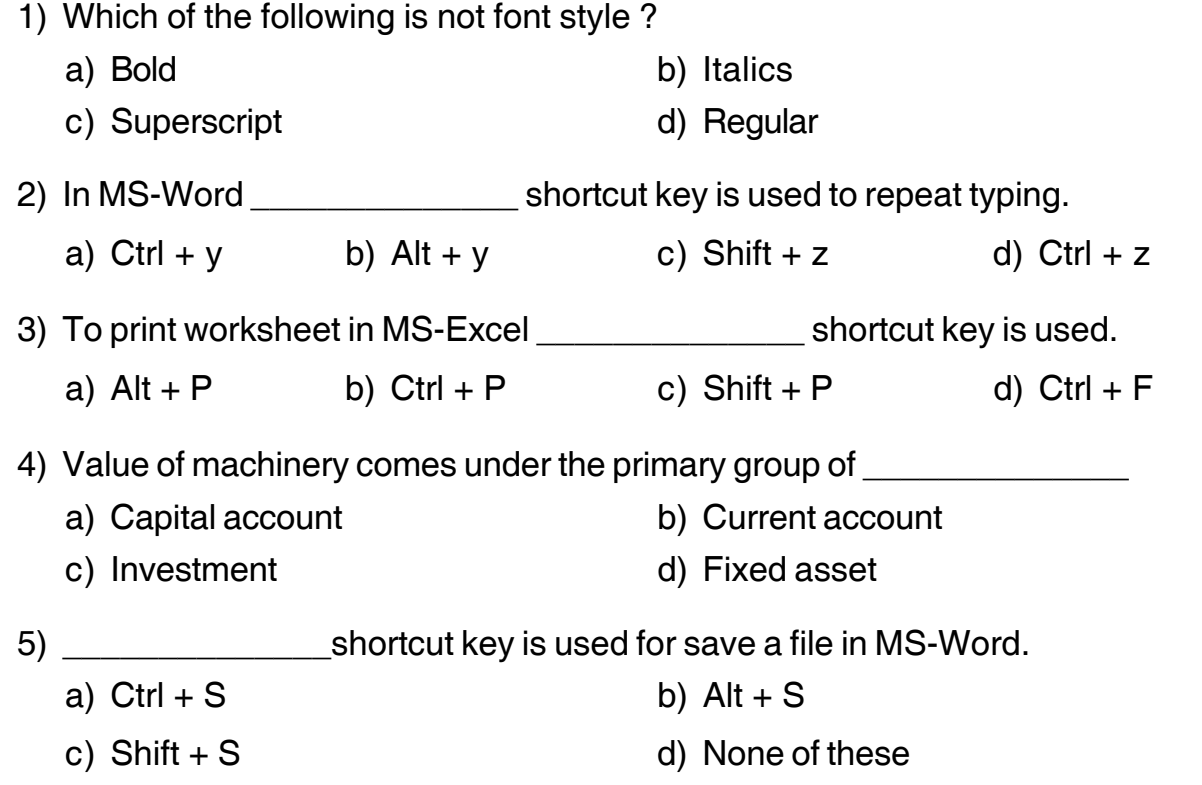

-

6) Total amount invested by the proprietor into the business is called as \_\_\_\_\_\_\_\_\_\_\_\_\_\_

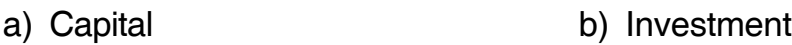

- c) Assets d) Cost
- 7) When you need to check the spelling and grammar in your document key is used. a) F1 b) F7 c) F10 d) F5
- 8) \_\_\_\_\_\_\_\_\_\_\_\_\_\_\_\_\_\_\_\_ shortcut key is used to register tally.
	- a)  $Alt + y$  b)  $Shift + y$  c)  $Alt + x$  d) F2

#### B) State **True** or **False : 8**

- 1) In Tally, 'Ctrl + F9' shortcut key is used for select debit note voucher.
- 2) In MS-Word 'Ctrl  $+$  V' shortcut key is used for past the word or paragraphs.
- 3) .ppt is extension of power point file.
- 4) In Tally, button bar provides quick access to different options.
- 5) MS-Office is system software.
- 6) In Tally, vouchers are used for recording day-to-day transactions.
- 7) In MS-Word, Ctrl+F shortcut key is used for a find a word.
- 8) Calculator pane is display on right hand side of main window of Tally.

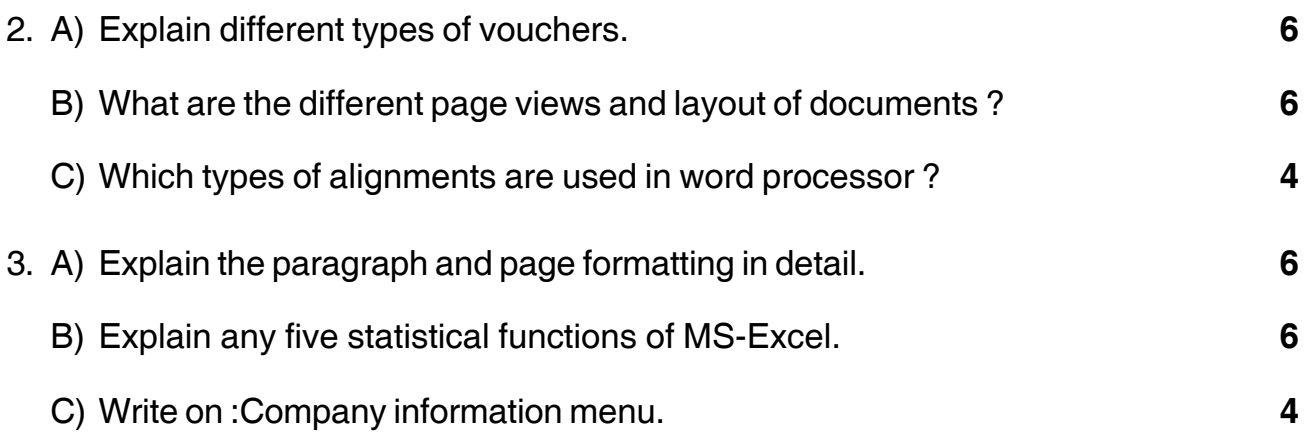

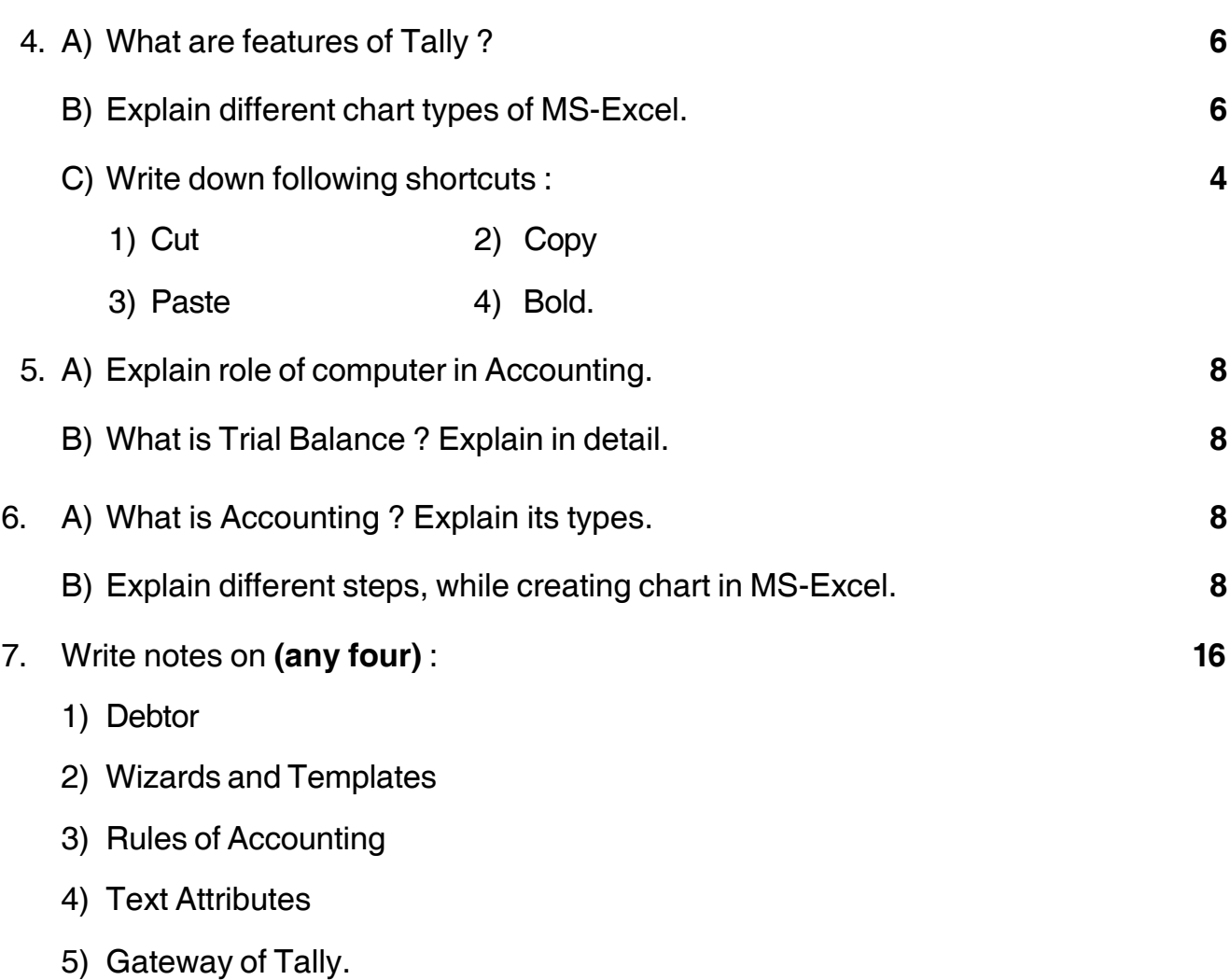

––––––––––––––––––––

## **Seat No.**

#### **Post Graduate Diploma in Computer Application (Semester – I) Examination, 2015 SYSTEM ANALYSIS AND DESIGN WITH C-PROGRAMMING (Paper – III)**

Day and Date : Friday, 17-4-2015 Case Controllery and Marks : 70 Time : 11.00 a.m. to 2.00 p.m.

*Instructions : 1) Q. 1 amd Q. 7 are compulsory.*

- *2) Attempt any two questions from Q. 2, 3 and 4.*
- *3) Attempt any one question between Q. 5 and Q. 6.*
- *4) Figures to the right indicate full marks.*

#### 1. A) Choose correct alternatives : **7**

- i) EIS means
	- a) Expert Information System b) Executive Information System
	- c) Energy Information System d) None of these

#### ii) \_\_\_\_\_\_\_\_\_\_\_ is a tool of data dictionary.

- a) DFD b) Data mining c) Data warehouse d) None of these
- iii) Processed Fact is called
- a) Data b) Information c) Item d) None of these iv) **ight** is the elements of system.
	- a) Output b) Money c) Plans d) Information
- v) \_\_\_\_\_\_\_\_\_\_\_ is a Technical skills. a) Creativity b) Selling c) Motivation d) Teaching
- vi)  $\langle \rangle$  is a flowchart symbol.
	- a) Punched Card b) Document
	- c) Sorting d) Decision
- vii) DFD stands for \_\_\_\_\_\_\_\_\_\_\_
	- a) Data Flow Diagram b) Data Fix Diagram
		- c) Data Fast Diagram d) None of these

# **SLR-T – 3** --B) Answer **one** sentence : **7** 1) Long form of ERD. 2) What is mean by function ? 3) Who is developed in C-Language ? 4) What is mean by compiler ? 5) Long form of MIS. 6) What is mean by Program ? 7) What is mean by life cycle ? 2. a) Explain the characteristics of system. **5** b) Explain Business Model System. **5** c) Write down C Language. **4** 3. a) What is mean by flow charts ? Draw a symbols of flowchart and explain. **5** b) Differentiate between while and do.... while. **5** c) Explain the operator. **4** 4. a) Explain the elements of "C" language. **5** b) What is mean by Array ? Explain the types of Array. **5** c) Explain entity relationship diagram. **4** 5. a) What is meant by system ? Explain the types of system. **7** b) Write a C program to print the following output on the screen. **7** 5 4 321 4 3 21 321 2 1 1 6. a) Explain the control statement in C language. **7** b) Explain the role of system analyst. **7** 7. Write a short note on : **14** a) Hardware and software requirement b) System concept c) Information system d) User defined functions.

# **SLR-T – 4**

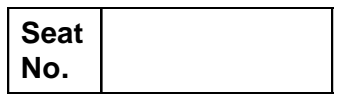

### **P.G.D.C.A. (Semester – I) Examination, 2015 WEB PROGRAMMING WITH PHP (Paper – IV)**

Day and Date : Saturday, 18-4-2015 Total Marks : 70 Time : 11.00 a.m. to 2.00 p.m.

*Instructions : 1) Q. 1 and Q.7 are compulsory.*

- *2) Attempt any two questions from Q. No. 2, 3 and 4.*
- *3) Attempt any one question between Q. 5 and Q. 6.*
- *4) Figures to the right indicate full marks.*
- 1. A) Choose the correct alternative : **7**

1) \_\_\_\_\_\_\_\_\_\_\_\_\_\_ is a server side scripting language, and is a powerful tool for making dynamic and interactive Web pages quickly. a) C b) PHP c) C++ d) Both a) and c) 2) \_\_\_\_\_\_\_\_\_\_\_\_\_\_\_ is default extension for PHP files. a) php b) txt c) .ppt d) .gif 3) A variable starts with the \_\_\_\_\_\_\_\_\_\_\_\_\_\_\_\_\_\_\_ sign, followed by the name of the variable. a)  $\#$  b) \$ c) @ d) & 4) Which of the following function returns the number of characters in a string variable ? a) count(\$variable) b) len(\$variable) c) strcount(\$variable) d) strlen(\$variable) 5) A user defined function declaration starts with the word a) start b) new c) create d) function

-

6) \_\_\_\_\_\_\_\_\_\_\_\_\_\_\_ is a special variable, which can hold more than one value at a time.

- a) Operator b) An array
- c) Constant d) Keyword
- 7) \_\_\_\_\_\_\_\_\_\_\_\_\_\_\_ is a collection of related data, and it consists of columns and rows.
	- a) Table b) Data
	- c) Variable d) None of these

#### B) State **true** or **false** : **7**

- 1) An integer cannot contain comma or blanks.
- 2) The CREATE DATABASE statement is used to create a database in MySQL.
- 3) PHP cannot runs on various platforms, like as Windows, Linux, Unix, Mac OS X, etc.
- 4) PHP is a widely used open source general purpose scripting language that is especially suited for web development and can be embedded into html.
- 5) Booleans can be either TRUE or FALSE.
- 6) The basic assignment operator in PHP is " $=$ ".
- 7) A PHP script starts with  $\lt$  ?php and ends with ?>
- 2. A) Explain different MySQL data types. **5** B) Write a program to input any number and find given number is positive or negative. **5** C) Explain brief History of PHP. **4** 3. A) What is an array ? Explain its types. **5** B) What is string ? Explain how to handle strings in a PHP program. **5** C) Explain any four html tags. **4** 4. A) Explain the structure of HTML document. **5** B) What is function ? Explain in details. **5** C) Write a note on : WHERE Clause. **4**

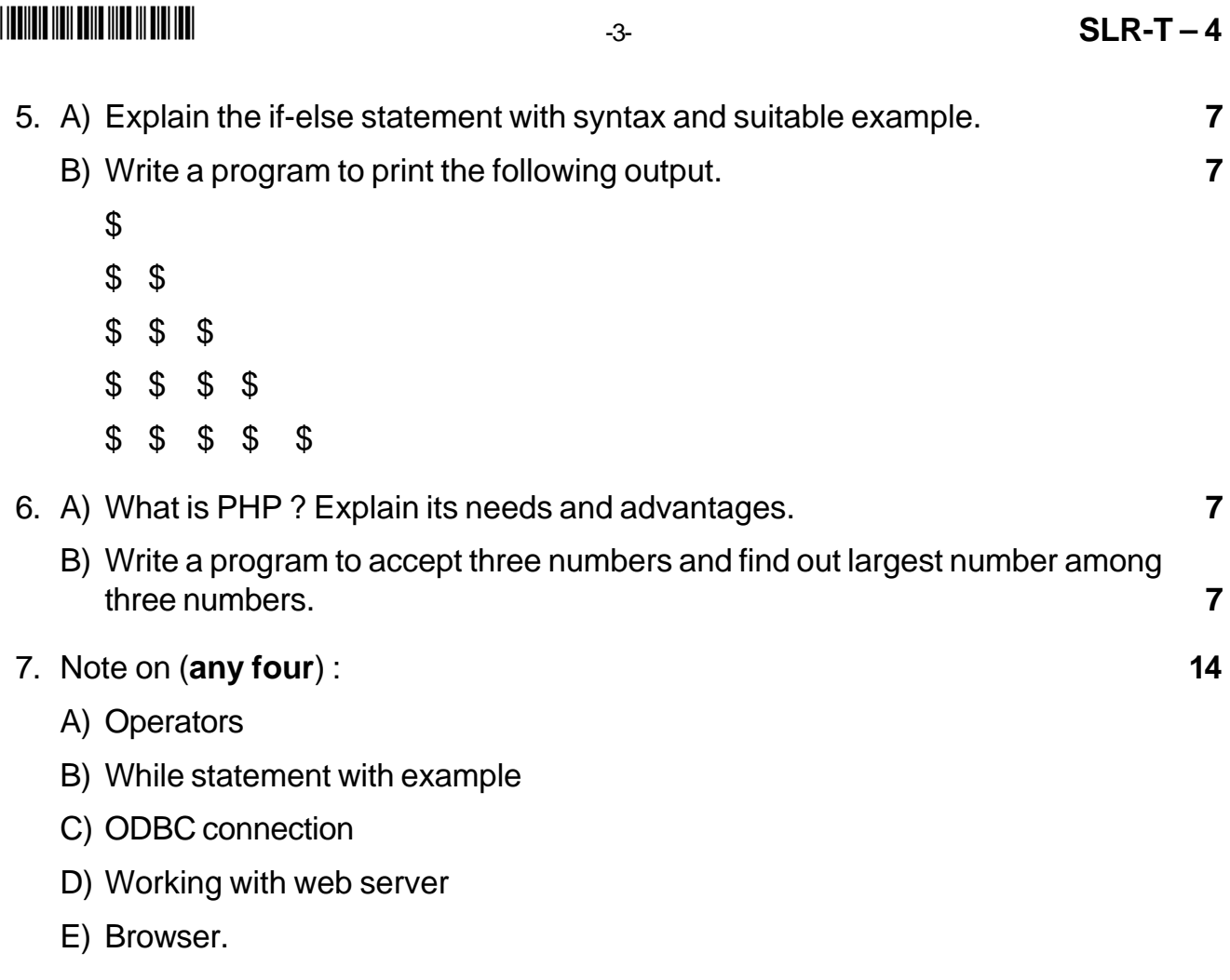

**Seat No.**

### **P.G.D.C.A. (Semester – II) Examination, 2015 DBMS AND RDBMS USING ORACLE (Paper – VII)**

Day and Date : Wednesday, 15-4-2015 Total Marks : 80 Time : 3.00 p.m. to 6.00 p.m.

*Instructions : 1) Q. 1 and Q. 7 are compulsory.*

*2) Attempt any two questions from Q. No. 2, 3 and 4.*

- *3) Attempt any one question from Q. No. 5 and 6.*
- *4) Figures to the right indicate full marks.*

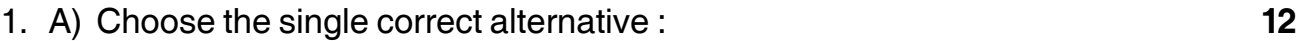

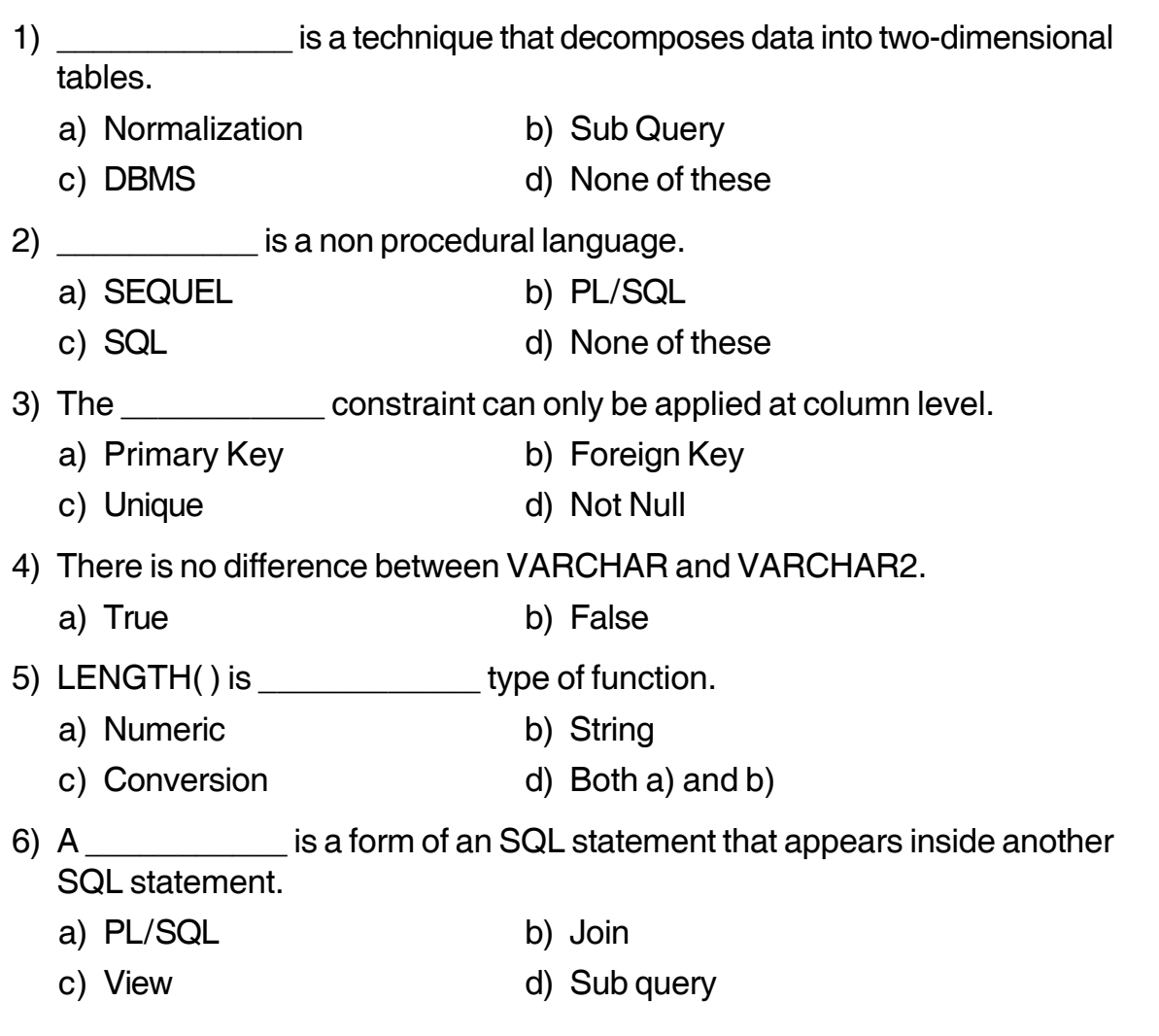

**SLR-T – 5**

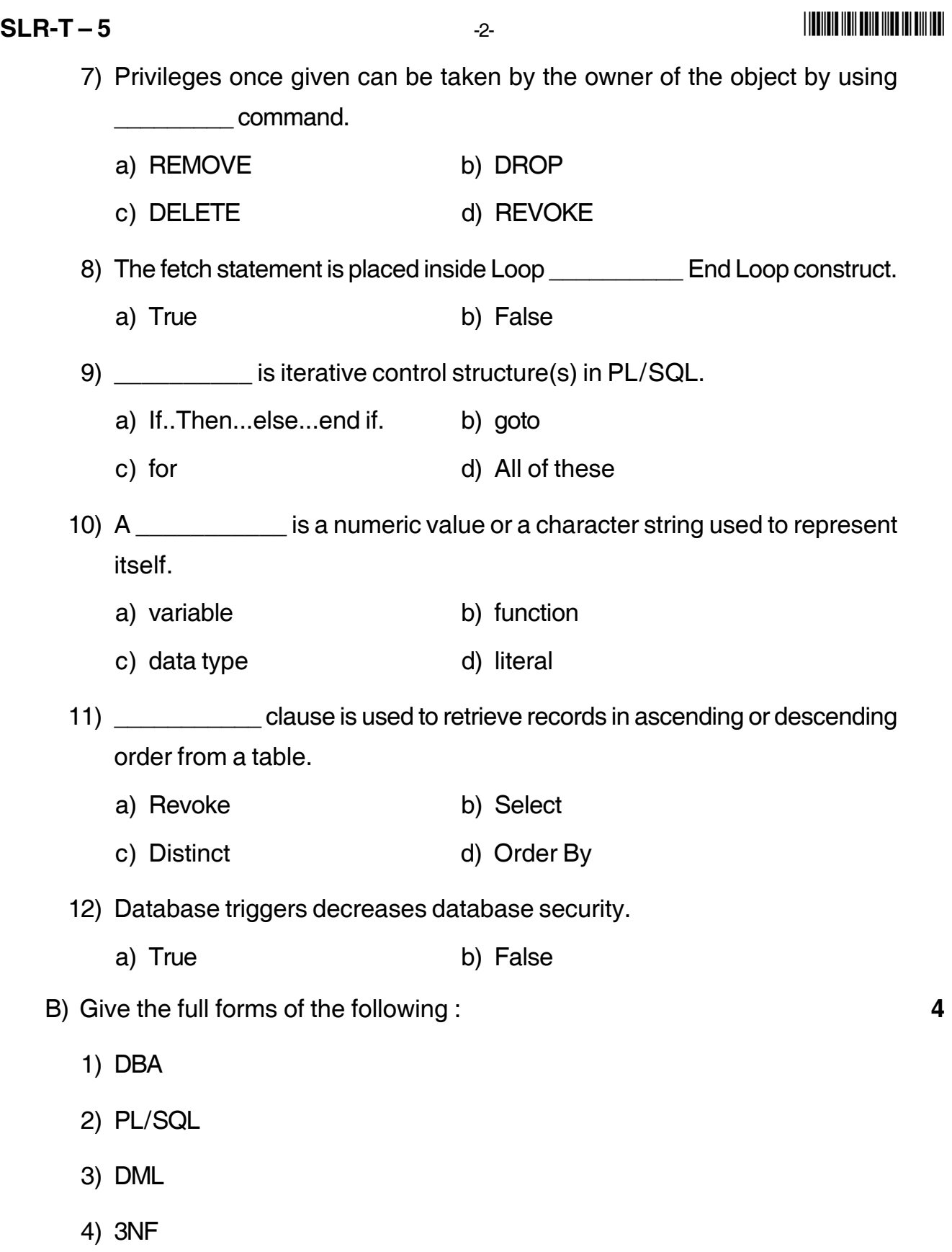

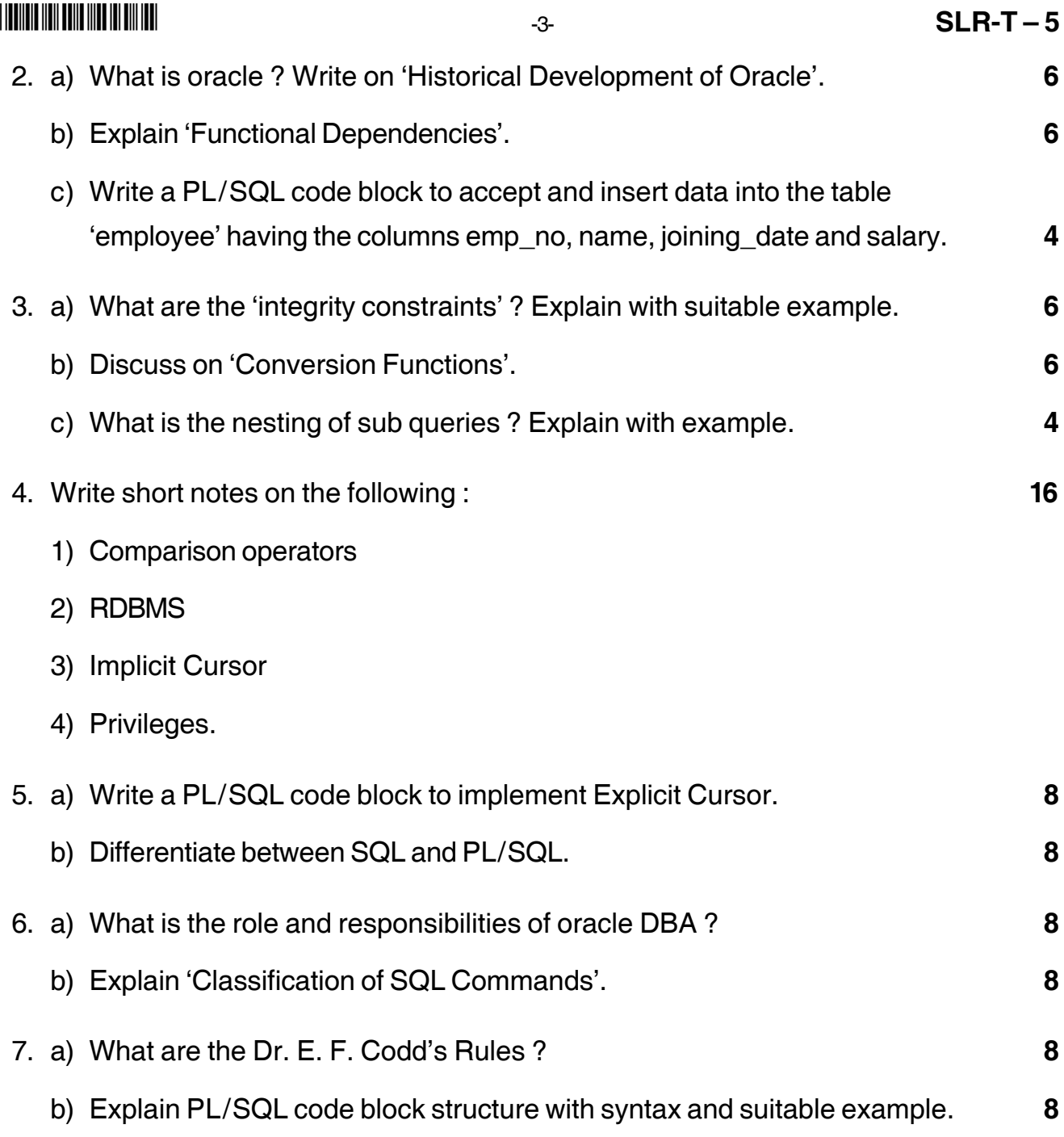

# **SLR-T – 6**

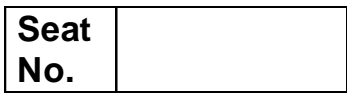

### **P.G.D.C.A. (Semester – II) Examination, 2015 ASP.NET USING C# (Paper – 8)**

Day and Date : Thursday, 16-4-2015 Total Marks : 80 Time : 3.00 p.m. to 6.00 p.m.

#### *Instructions : 1) Q. 1. and Q. 7 are compulsory.*

- *2) Attempt any two questions from Q. No. 2, 3 and 4.*
- *3) Attempt any one question from Q. No. 5 and 6.*
- *4) Figures to the right indicate full marks.*

#### 1. Choose the single correct alternative : **16**

- 1) IIS stands for \_\_\_\_\_\_\_\_\_\_\_\_\_\_
	- a) Internet Information Server
	- b) Integrated Information Server
	- c) Internet Integrated Server
	- d) None of these
- 2) In C  $#$ , a local variable  $\_\_\_\_\_\_\_\_\_\_\_\_\_\_\_\_\_\_\_$ 
	- a) can be used anywhere in the program
	- b) is declared within a method
	- c) must accept a class
	- d) represent a class object

#### 3) What is the last stage of the web forms life cycle ?

- a) Event Handling b) Page\_Load ( )
- c) Validate d) Page\_Unload ( )
- 4) C # is Object Oriented Programming Language.
	- a) True b) False
- 5) How do you explicitly kill a user's session ?
	- a) Session.close( ) b) Session.Discard( )
	- c) Session.Abandon( ) d) Session.End( )

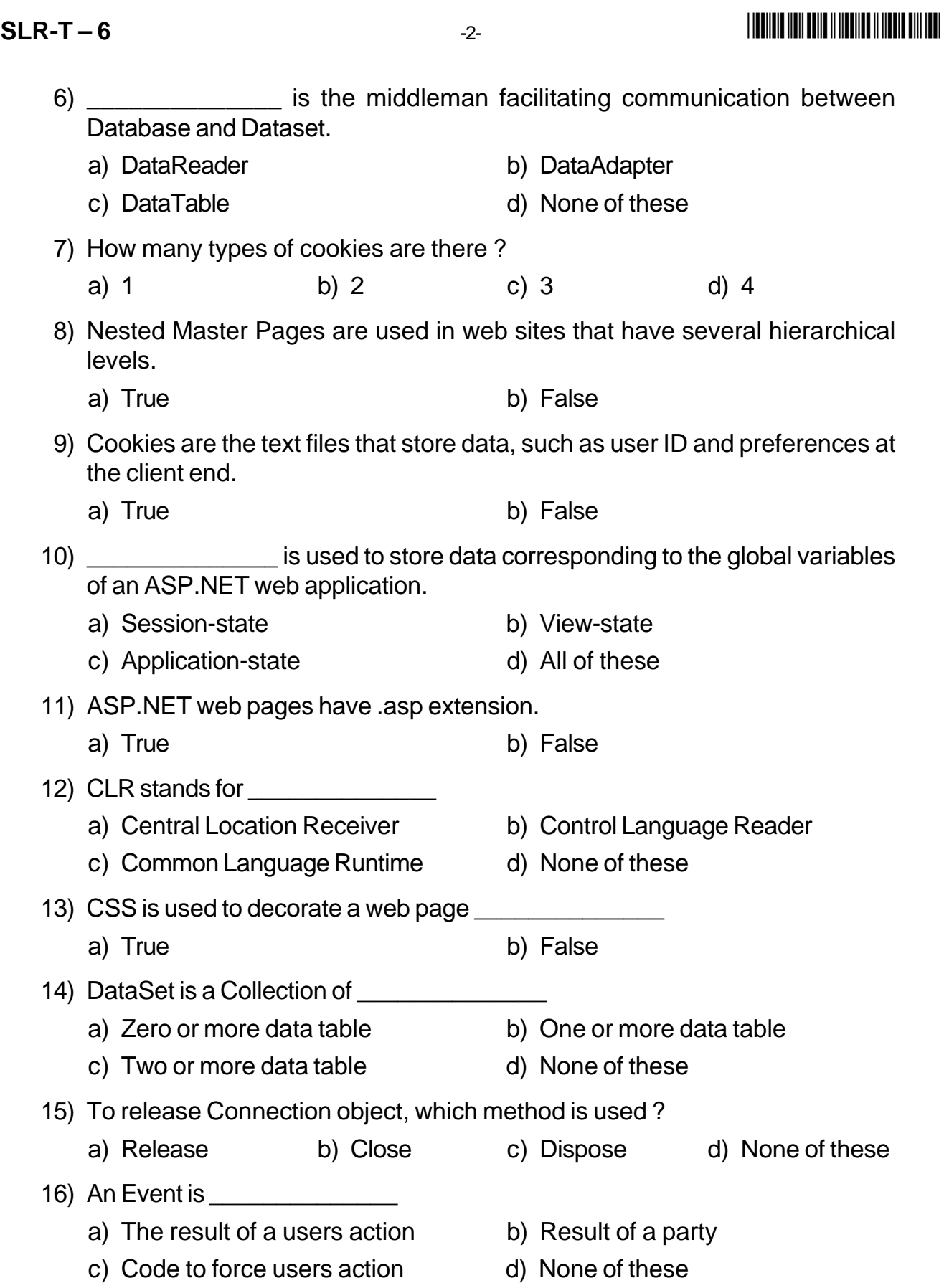

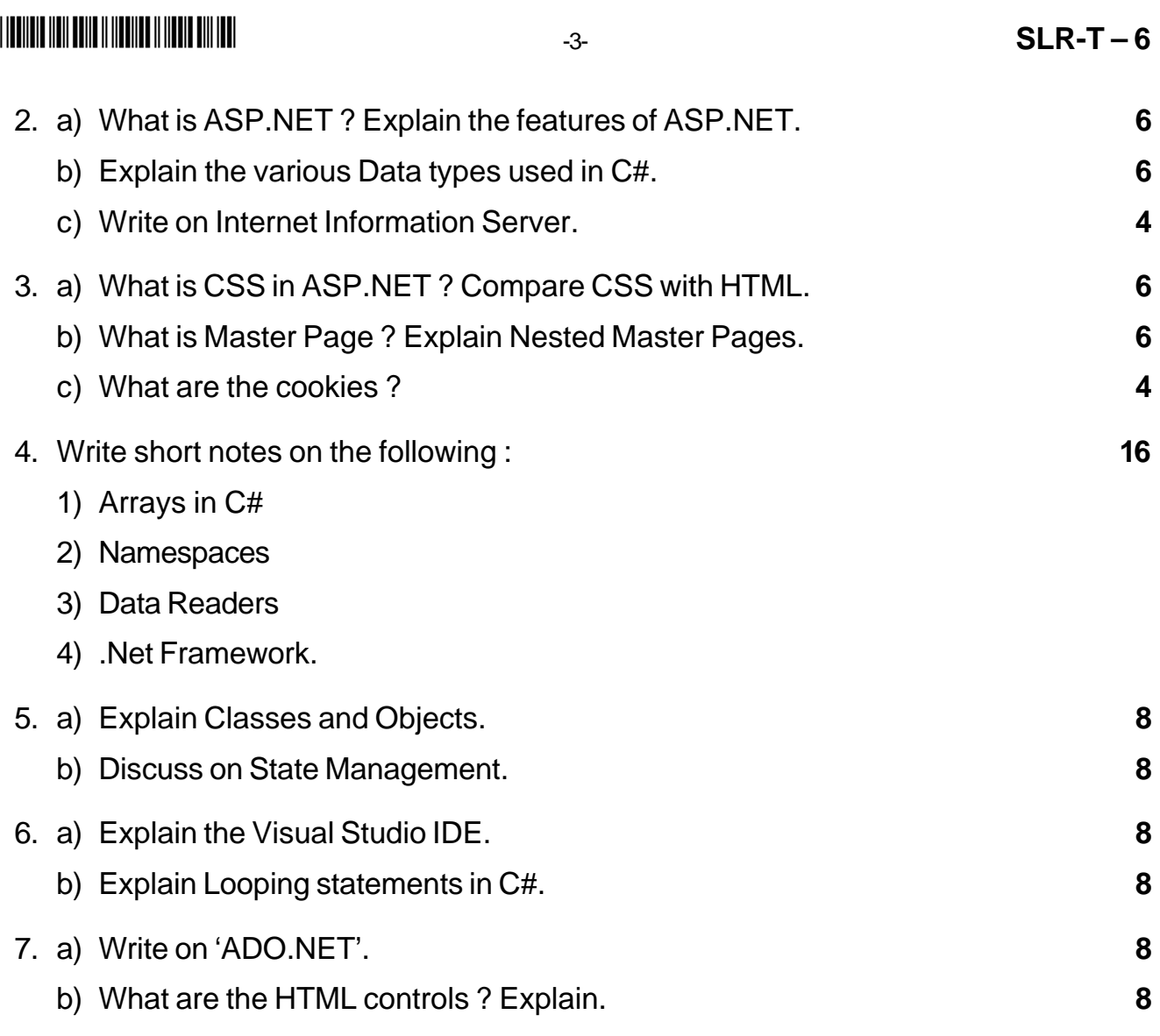

# **SLR-T – 7**

### **Seat No.**

### **P.G.D.C.A. (Semester – II) Examination, 2015 JAVA PROGRAMMING (Paper – IX)**

Day and Date: Friday, 17-4-2015 Total Marks: 80 Time : 3.00 p.m. to 6.00 p.m.

*Instructions :1) Q. No. 1 and Q. No. 7 are compulsory.*

*2) Attempt any two questions from Q. No. 2, 3 and 4.*

*3) Attempt any one question from Q. No. 5 and 6.*

*4) Figures to the right indicate full marks.*

### 1. Choose correct alternatives : **16**

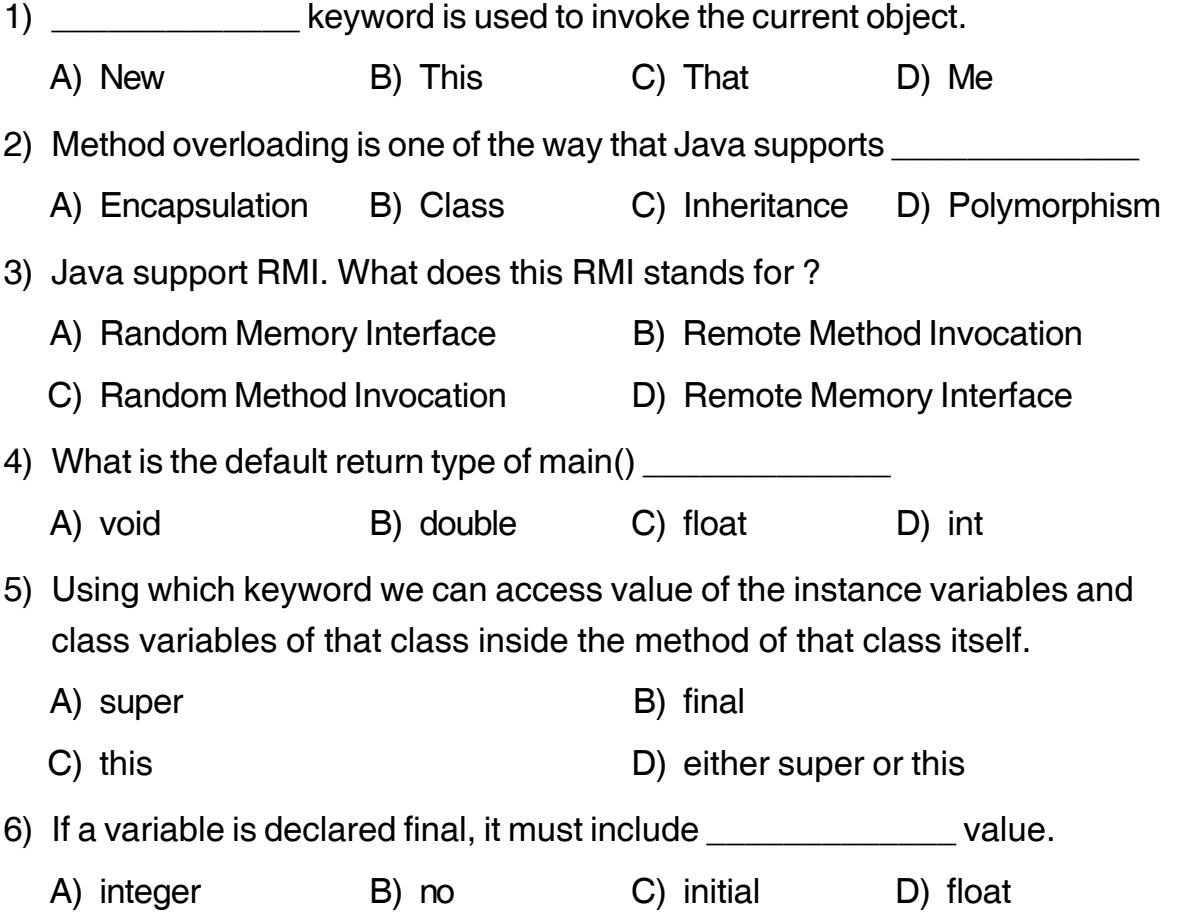

**SLR-T – 7**  $\overline{2}$ -2-

I II IIIII TIIN INTT III ITTI ITTI

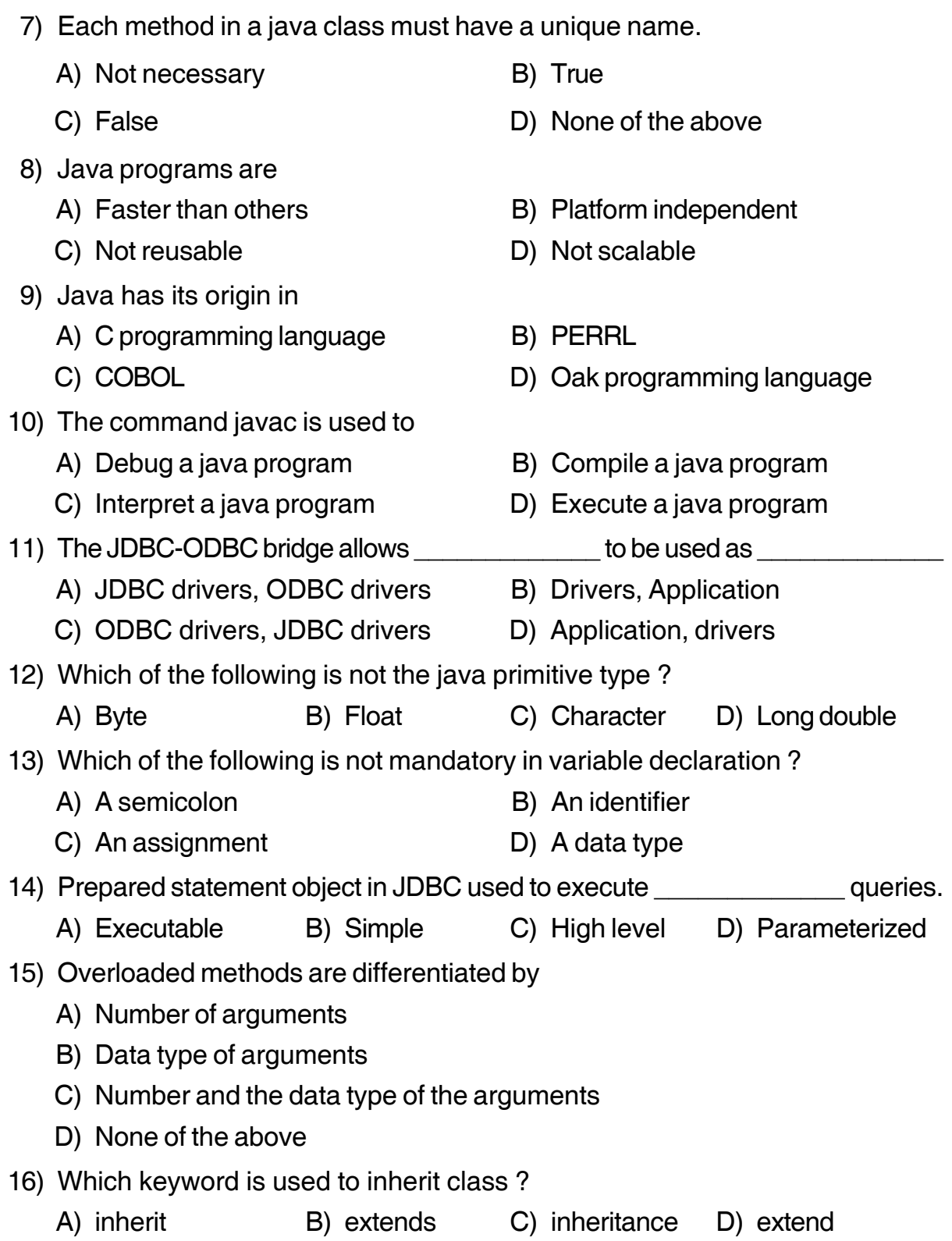

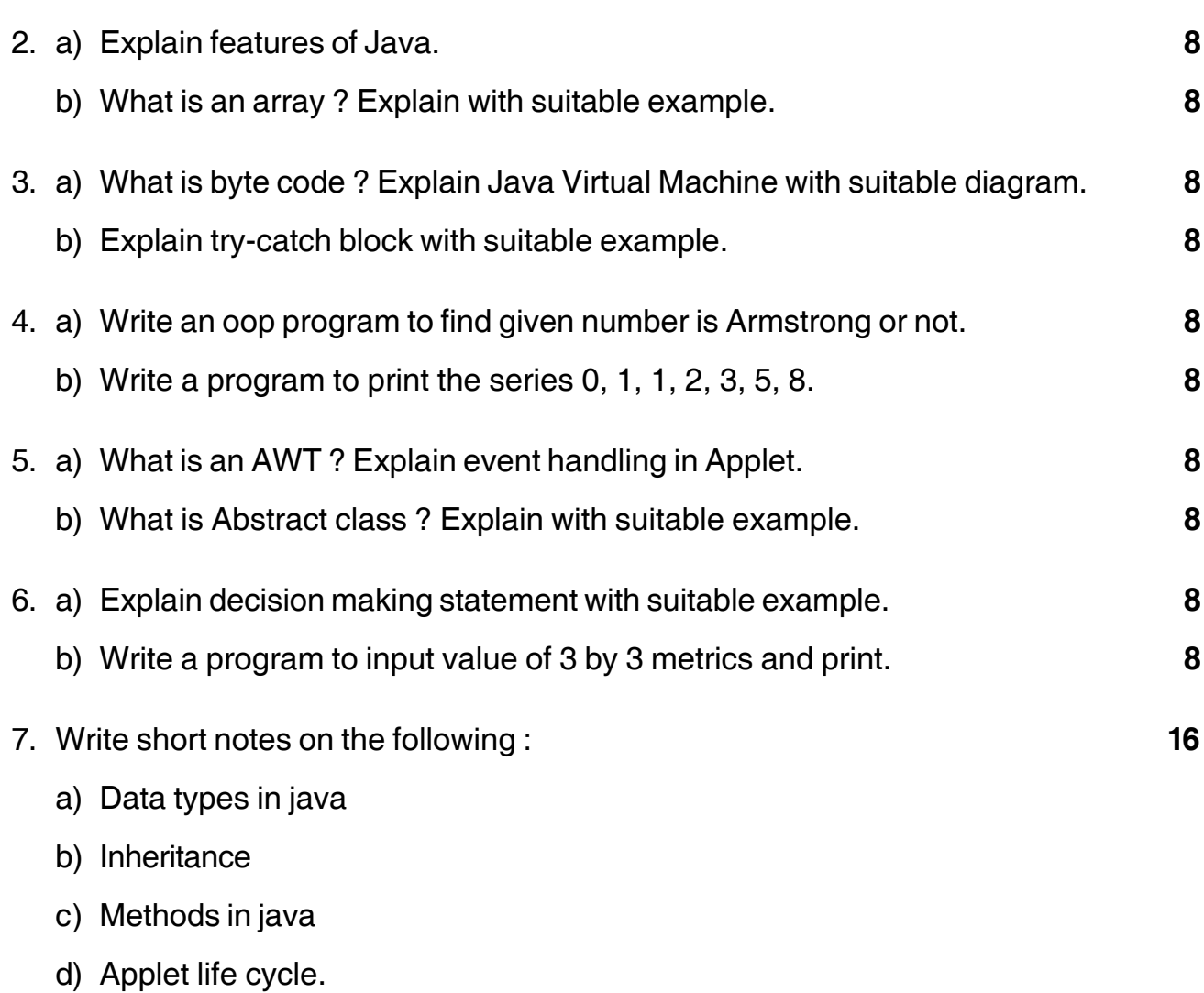

 $\mathcal{L}_\text{max}$